# Politechnika Krakowska im. Tadeusza Kościuszki

# Karta przedmiotu

obowiązuje studentów rozpoczynających studia w roku akademickim 2023/2024

Międzywydziałowa oferta dydaktyczna

Kierunek studiów: Inżynieria czystego powietrza **Profil: Profil: Profil: Ogólnoakademicki** 

Forma sudiów: stacjonarne **Kod kierunku: 2** Kod kierunku: 2

Stopień studiów: I

Specjalności: brak

### 1 Informacje o przedmiocie

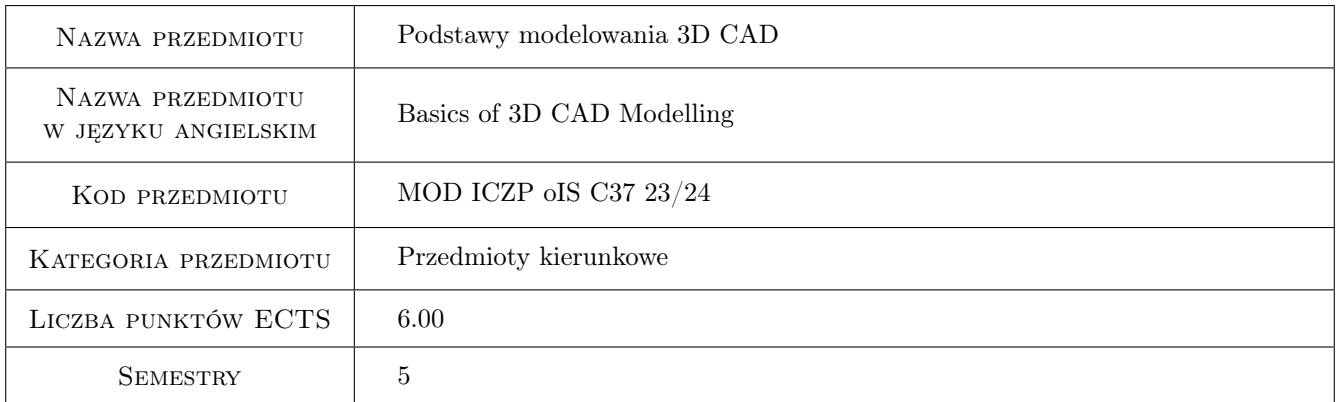

# 2 Rodzaj zajęć, liczba godzin w planie studiów

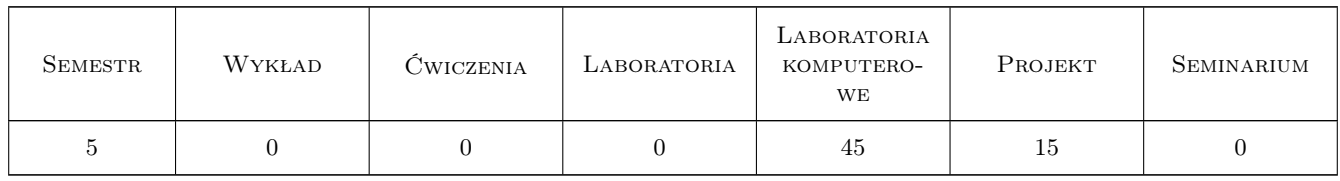

### 3 Cele przedmiotu

Cel 1 Zapoznanie się z system CATIA V5. Wprowadzenie do programu.

Cel 2 Zapoznanie się z modułami systemu do projektowania 2D i 3D.

Cel 3 Zapoznanie się z materiałem do opracowania.

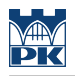

# 4 Wymagania wstępne w zakresie wiedzy, umiejętności i innych **KOMPETENCJI**

- 1 Znajomość podstawowych zasad rysunku technicznego maszynowego.
- 2 Umiejętność wizualizacji przestrzennej.

### 5 Efekty kształcenia

- EK1 Wiedza Student zna systemy komputerowego wspomagania stosowane do rozwiązywania zagadnień inżynierskich.
- EK2 Wiedza Student zna zasady modelowania bryłowego i powierzchniowego pojedynczych elementów.
- EK3 Umiejętności Student potrafi modelować produkty/elementy w systemie CATIA oraz przygotować dla niego dokumentację technologiczną.
- EK4 Umiejętności Student potrafi utworzyć model 2D i model 3D części w programie.

EK5 Kompetencje społeczne Student umie pracować w Zespole. Student umie pełnić rolę kierownika Zespołu.

### 6 Treści programowe

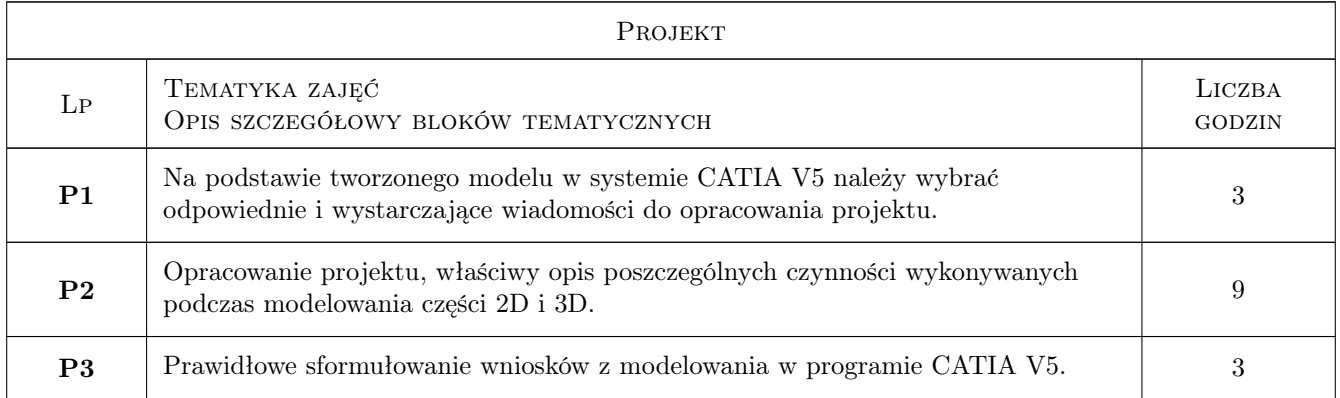

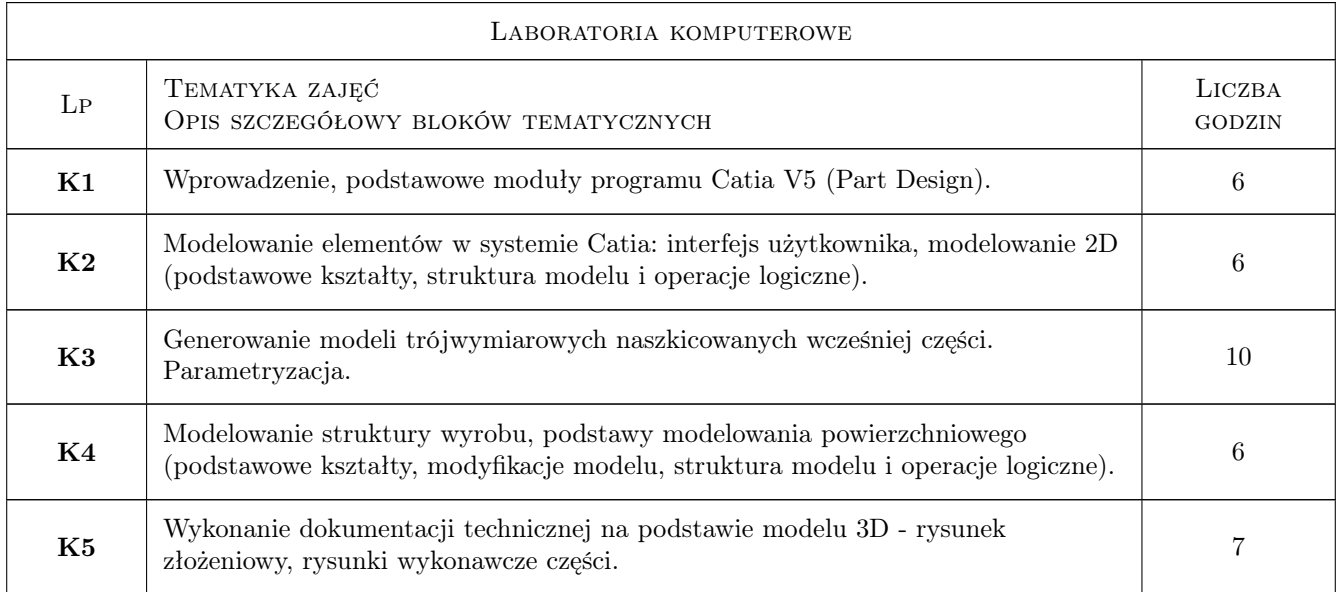

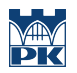

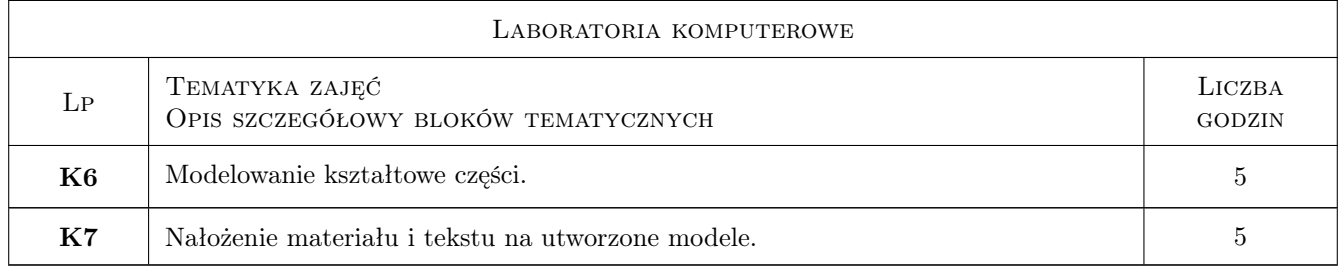

# 7 Narzędzia dydaktyczne

- N1 Ćwiczenia projektowe w programie.
- N2 Praca w zespołach.
- N3 Prezentacje multimedialne.
- N4 Dyskusja.
- N5 Konsultacje

# 8 Obciążenie pracą studenta

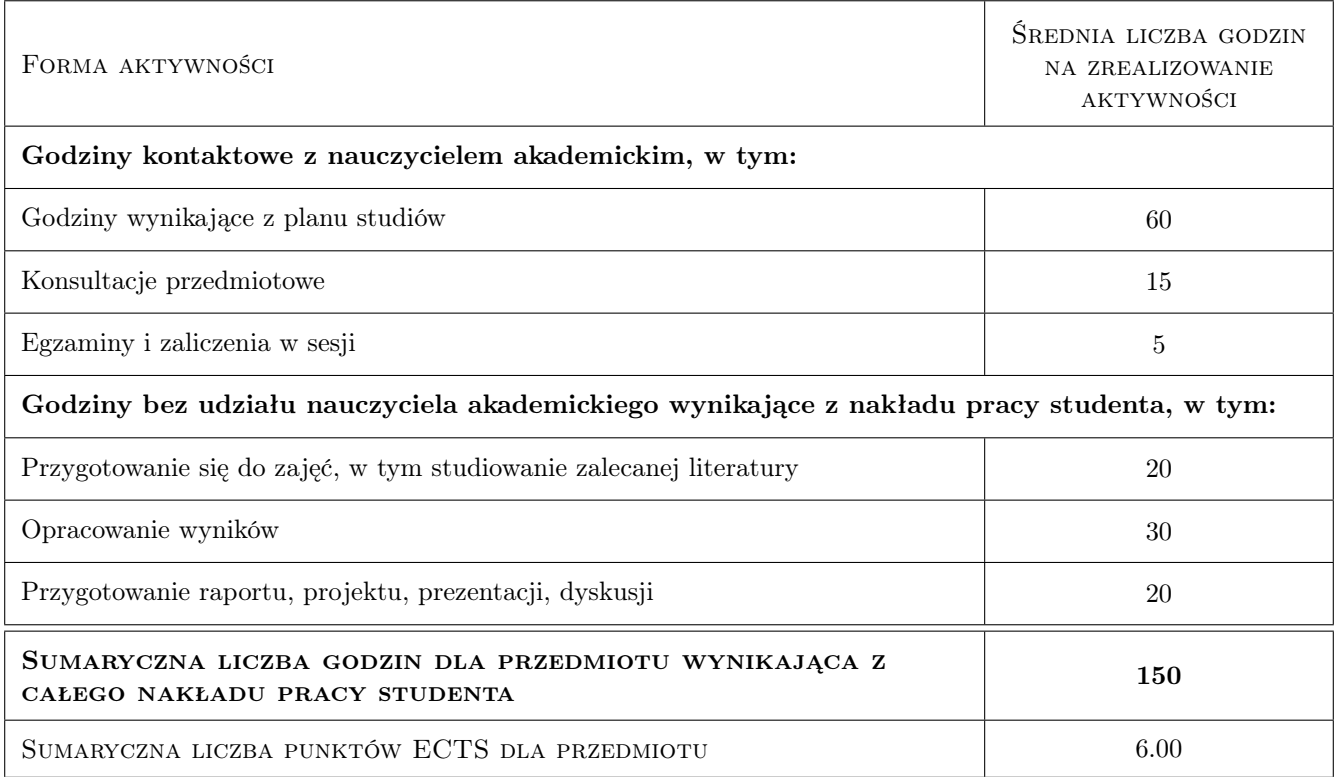

# 9 Sposoby oceny

#### Ocena formująca

- F1 Ćwiczenie praktyczne.
- F2 Projekt indywidualny.

F3 Zaliczenie.

#### Ocena podsumowująca

P1 Średnia ważona ocen formujących.

#### Warunki zaliczenia przedmiotu

W1 Ocena pozytywna ze wszystkich ocen formujących.

#### Ocena aktywności bez udziału nauczyciela

B1 Samodzielne wykonanie zadanego projektu na ocenę pozytywną.

#### Kryteria oceny

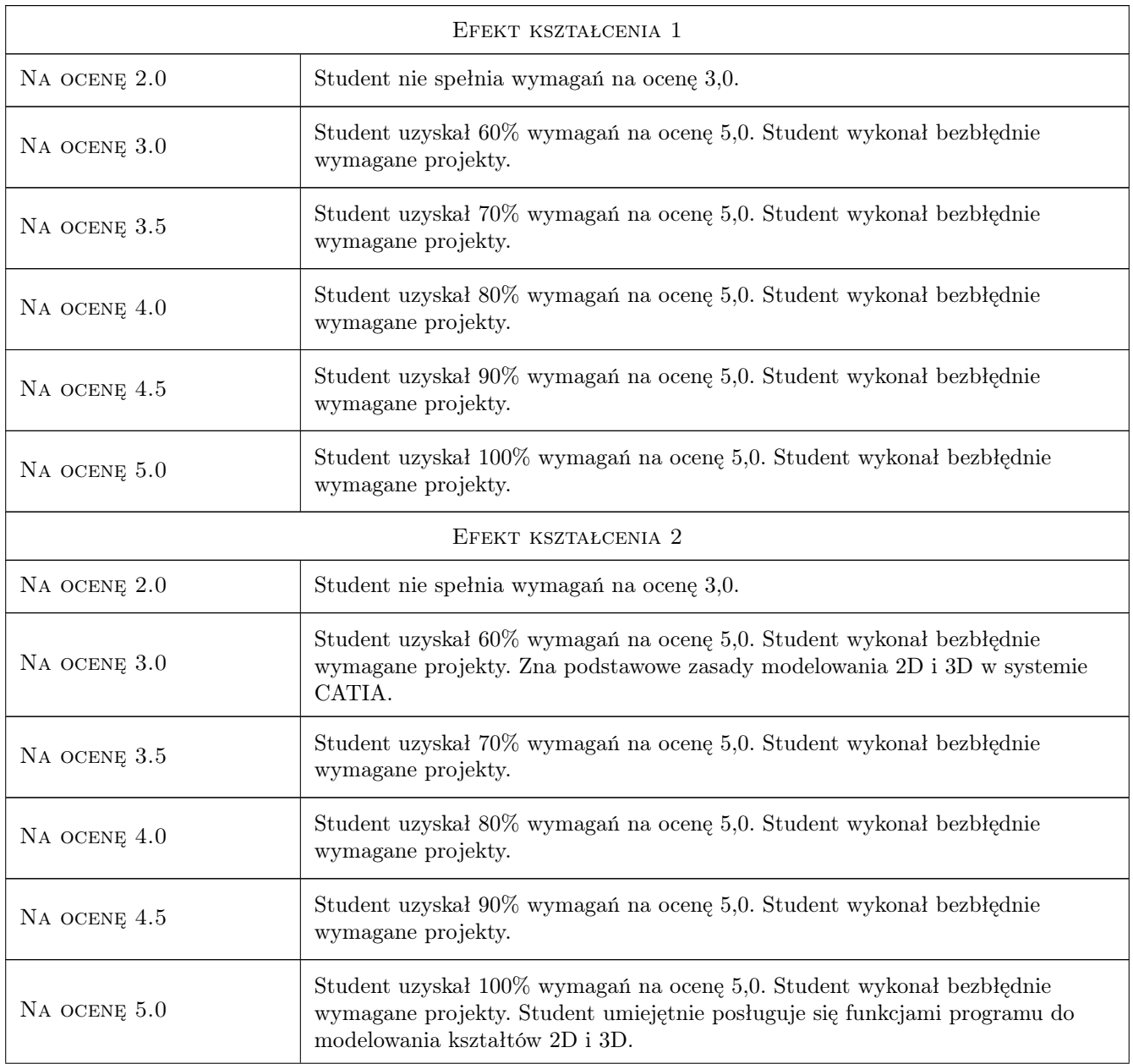

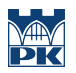

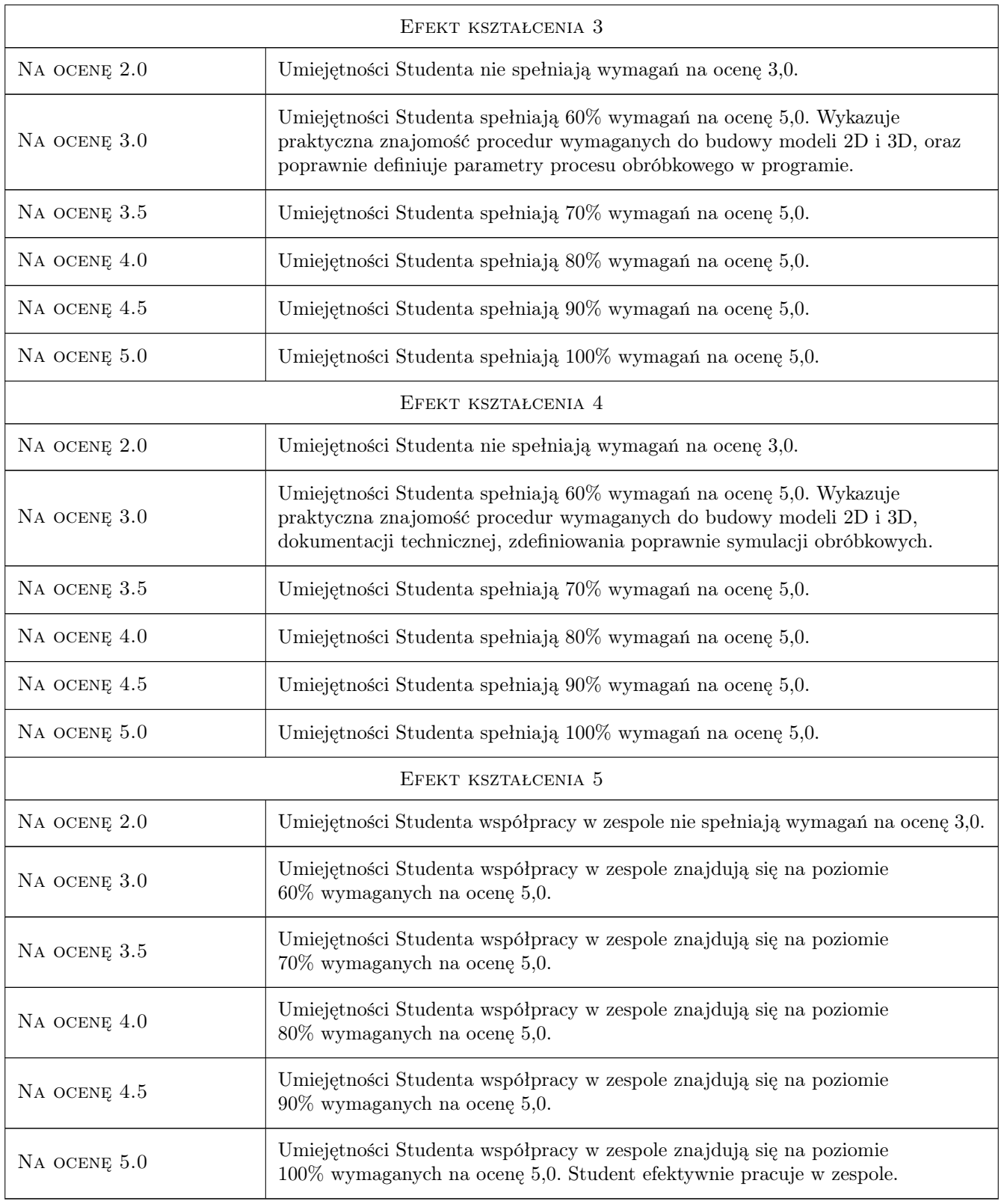

# 10 Macierz realizacji przedmiotu

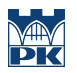

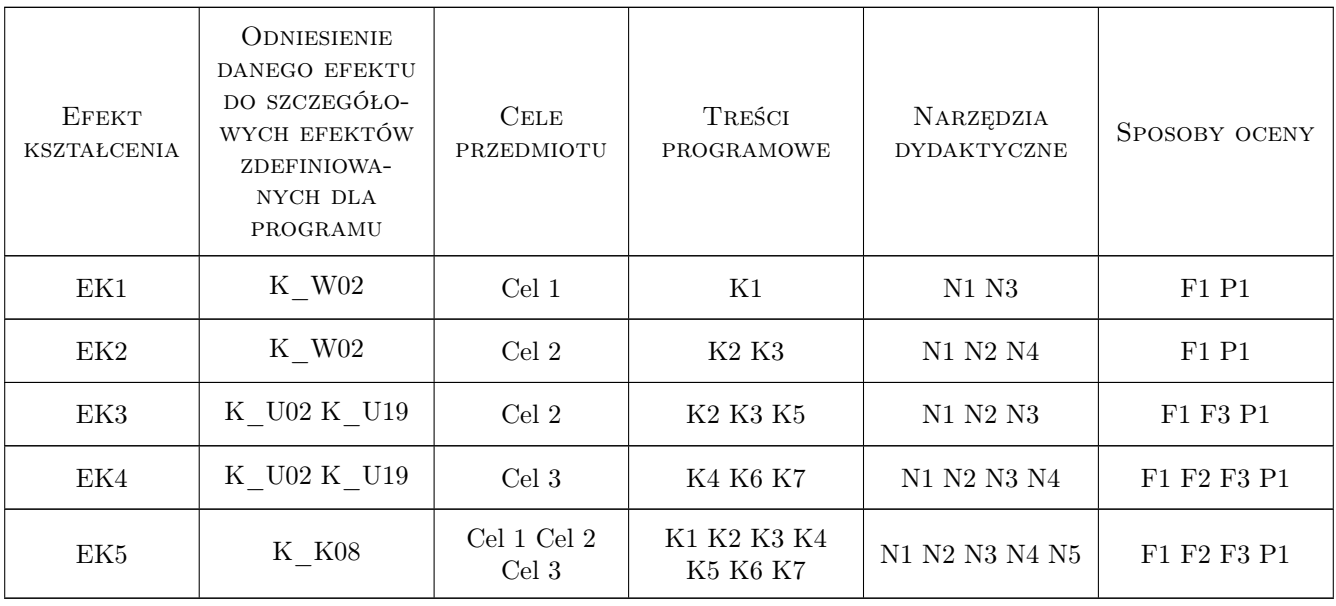

# 11 WYKAZ LITERATURY

#### Literatura podstawowa

- [1 ] Skarka W., Mazurek A. CATIA. Podstawy modelowania i zapisu konstrukcji., Gliwice, 2005, Helion
- [2 ] Wylezoł M. CATIA. Podstawy modelowania powierzchniowego i hybrydowego., Gliwice, 2002, Helion
- [3 ] Pobożniak J. Programowanie obrabiarek sterowanych numerycznie w systemie CAD/CAM CATIA V5., Gliwice, 2014, Helion

#### Literatura uzupełniająca

- [1 ] Kaczamrek J. Podstawy obróbki wiórowej, ściernej i rozyjnej., Warszawa, 1971, WNT
- [2 ] Dobrzański T. Rysunek techniczny maszynowy., Warszawa, 2019, Wydawnictwo Naukowe PWN

### 12 Informacje o nauczycielach akademickich

#### Osoba odpowiedzialna za kartę

dr inż Magdalena Machno (kontakt: magdalena.machno@mech.pk.edu.pl)

#### Osoby prowadzące przedmiot

1 dr inż. Magdalena Machno (kontakt: magdalena.machno@pk.edu.pl)

2 dr inż. Tomasz Kuczek (kontakt: tomasz.kuczek@pk.edu.pl)

### 13 Zatwierdzenie karty przedmiotu do realizacji

(miejscowość, data) (odpowiedzialny za przedmiot) (dziekan)

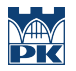

PRZYJMUJĘ DO REALIZACJI (data i podpisy osób prowadzących przedmiot)

. . . . . . . . . . . . . . . . . . . . . . . . . . . . . . . . . . . . . . . . . . . . . . . .

. . . . . . . . . . . . . . . . . . . . . . . . . . . . . . . . . . . . . . . . . . . . . . . .